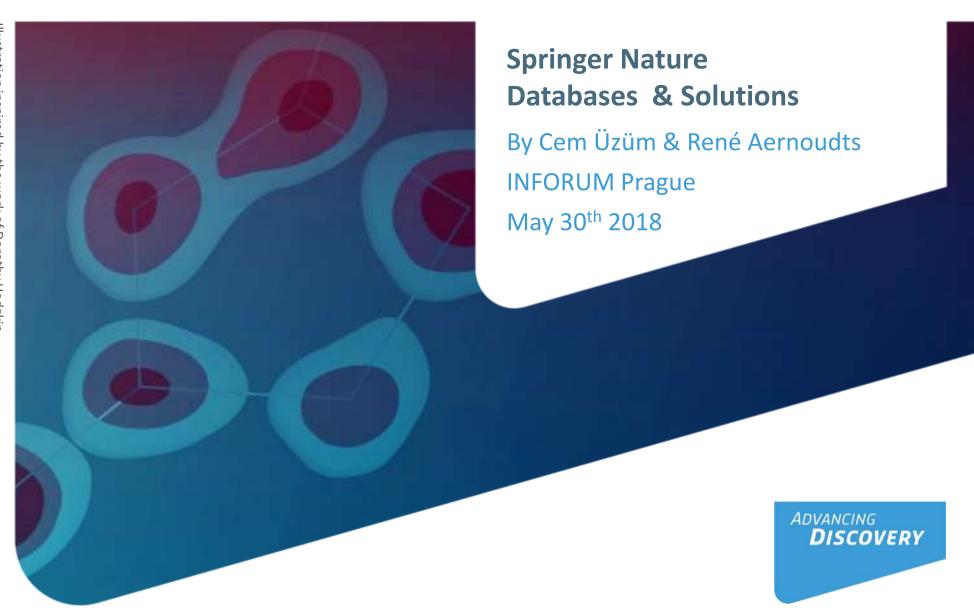

#### The Springer Nature Protocols and Methods Portfolio

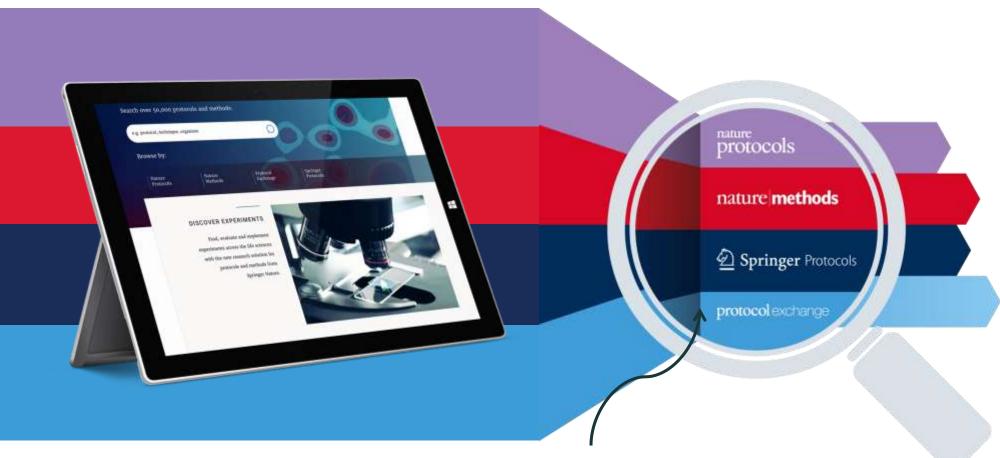

The **largest and highest quality** collection for protocols & methods on the market available through the **Springer Nature Experiments solution**!

#### **Scope of Content Coverage**

#### The Protocols & Methods Portfolio covers multiple areas across the life sciences such as:

- Biochemistry
- Bioinformatics
- Biotechnology
- Cancer Research
- Cell Biology

- Genetics/Genomics
- Imaging
- Immunology
- Infectious Diseases
- Microbiology

- Molecular Medicine
- Neuroscience
- Pharmacology and Toxicology
- Plant Science
- Protein Science

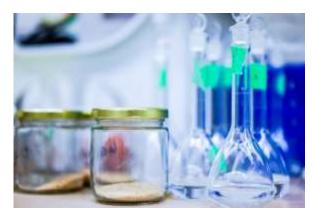

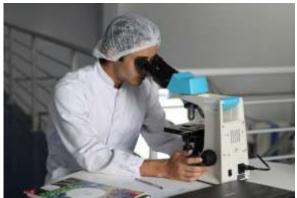

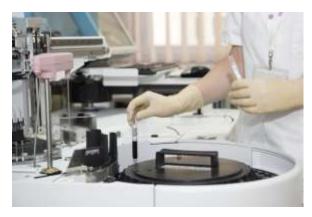

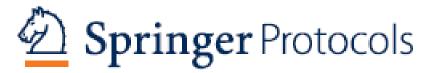

- Started in 1981, originally based on the classic book series "Methods in Molecular Biology"
- 180 book volumes & 3,000 protocols published per year<sup>1</sup>
- More protocols per topic, covers several niche areas
- Content hosted on SpringerLink
- No protocols ever removed, updated/alternate versions added
- 47,000 protocols

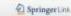

Selecti Q ... Home + Contaction + Lagra

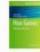

Chromatin Immunoprecipitation and Chromatin Immunoprecipitation with Massively Parallel Sequencing on Mouse Embryonic Tissue

Fact of the Indiana, in Disputate Engine basis person (MINE, onlying 2199)

#### Abstract

Regulation of gene expression must be tightly controlled during embryonic development. A central mechanism to control gone expression is the binding of sequence-specific transcription factors to cir-regulatory elements in the genome. Chromatin immunoprecipitation (ChIP) is a widely used technique to analyse binding of transcription factors and histone modifications on chromatin; however, it is limited to looking at a small number of genes. ChIP with massively parallel sequencing (ChIF-seq) is a recently developed powerful tool to analyze genome-wide binding of transcription factors and histone modifications and provides a vast amount of information into the regulation of gone expression. This chapter describes how ChiP and ChiPseg are performed on mouse embryonic timue.

Key words Chilf Chilf-seq Embryo Moose Transcription factor DNA Alsess to Triverment is multival by Springer ATTENES Daniel Library PDF

Springer Nature is developing a new ratio for last evaluate Pressure, Loan, com-

#### 1 Introduction

ChD and on a genome wide scale ChD-seq are powerful took for mapping whole-genome histons modifications and transcription factors occupancy in vivo. In this technique, proteins are cross-linked to chromatin, and chromatin is sheared into small fragments. These are used as starting material for immunoposcipitation (IP) with an antibody against an epitope of interest (a transcription factor or a histone modification). Following several washes and the reversal of cross-links, IP DNA to pacified and PCR to performed on specific less to usees their enrichment relative to background (input).

The advent of next-generation sequencing platforms has led to the development of highthroughput CldF techniques. CldF-seq utilizes IF DXA and performs massively parallel sequencing to produce a high-resolution genome-wide map of protein binding and histone modifications [1, 2]. ChIP-seq was first developed in human T sells [1] and nonze ES calls [4]. to analyse histone modifications and in cell lines to analyse genome-wide STATs [5] and NRSE [6] binding. Other useful applications of ChIP-seq include nucleosome positioning to sossess chromatin structure and accessibility, chromosome conformation rapture to assess long-range chromatin interactions, and association of histone muck signatures to key regulatory regions. Analysis of ChIP-seq data can reveal frequently assuring sequence mutils (to identify transcription factor-binding sites and/or potential binding partners) and provide information on the functional relevance of binding through gene ontology annotation, in particular associated biological processes and molecular function [4, 1, 6]. Recent modifications of ChIPseq include Chilf-exx, where an excusulease trims Chilf-DNA to a precise distance from the cross-linking site and provides single base pair accuracy [3] and nano-Chiff-req, a tailored procedure for generating high-throughput sequencing libraries from scarce amounts of ChIP

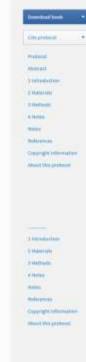

Literaturio

Cresylght. Montate Mary City of Street

1-investantes

Innuni

B Hotel

**Emergerations** About the protect

# nature methods

- Launched in 2004
- Thorough assessment of the methodological performance with comprehensive technical description
- Primarily research papers with an array of cutting-edge articles, opinions and news
- Publishes monthly with ~360 articles/year
- 2016 Impact Factor: 25.062, ranked *first* in "Biochemical Research Methods" (Journal Citation Reports)
- Content hosted on nature.com platform
- 4,700 articles

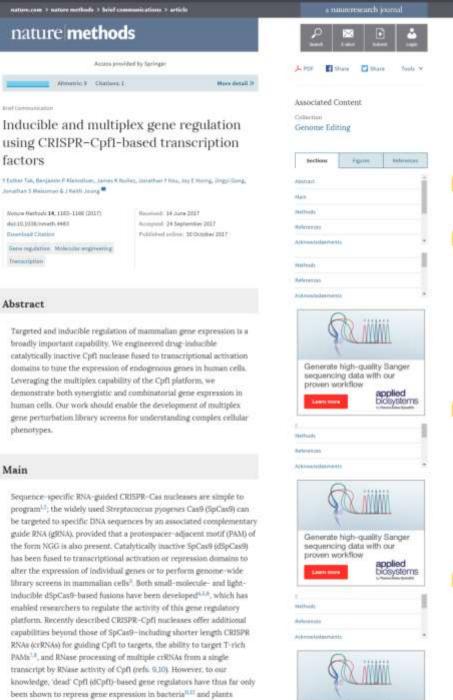

Generate high-quality Sanger sequencing data with our

Main

(Arabidopsis)<sup>13</sup>.

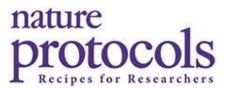

- Launched in 2006
- Step-by-step format with critical steps, materials list and troubleshooting tips
- Publishes monthly with ~200 protocols/year
- Faster for publishing protocols for new techniques
- 2016 Impact Factor: 13.254, ranked second in "Biochemical Research Methods" (Journal Citation Reports)
- Content hosted on nature.com platform
- 2,400 protocols

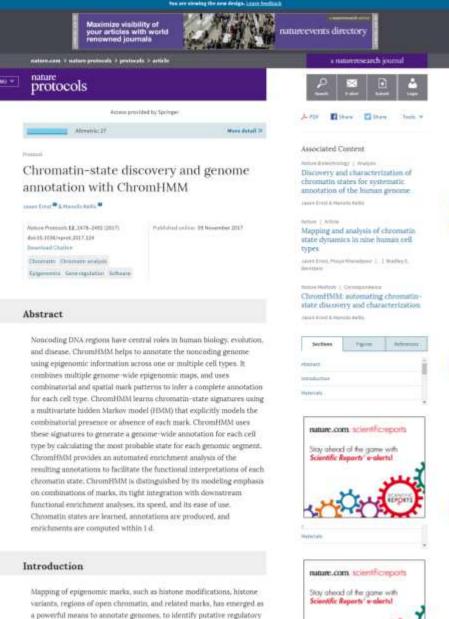

elements, and to study their changing activity across different cell types and in human disease<sup>3,3,6</sup>, individual marks can be studied in isolation, either through aggregation of their genome-wide signal tracks relative to a set of predetermined annotations<sup>5</sup>, such as transcription start sites or exon boundaries, or by discovery of narrow peaks or broader

domains in which the mark is present in greater frequency than that of the surrounding regions<sup>6</sup>. However, additional information can be gained by studying combinations of multiple marks in their spatial

# protocolexchange

- Launched in 2006
- Open source, open access repository where users can share and browse protocols
- Content often complements Nature
   Methods content
- Content hosted on nature.com platform
- 900+ protocols

#### protocol exchange

Browse Share-protects Lab-groups About Contact

PROTOCOL EXCHANGE | COMMUNITY CONTRIBUTED

#### A protocol for in vivo detection of reactive oxygen species

Edward Owusu-Ansah , Amir Yayari & Utpal Banerjee

Barrerjee Lab (University of California)

Protocol Exchange (2008) | gg/10 1038/mprof 2008-23 Published online 27 February 2008

#### Introduction

Mass - House Respects - Equipment - Procedure - Timing - Troubleshooting - Anticipated Results References - Figures - Associated Publications - Author Information

2.7-dehloroflacreacen (HDDCF) and Dhydroethidum (DHC), have been used extensively in traver curture experiments to evaluate marriave oxygen species (RDS) production. However, it will be more advantageous to be able to detect real time RDS production in live bloose, especially in Discophila where the extensive genetic tools available make it prosable to compare the phenotype of instant traver justiposed to its wirktype neighbor. Here, we describe a protocol for imaging RDS production in Drasopnia using either HZDCF.

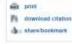

or DRE. We highlight the specific advantage posed by monitoring ROS production or vivo by companing the phenotype of salls materit for genes encoding mitochandrial proteins with their wist-type maghbors. We also show from staining of the permanium that the technique is capable of detecting different levels of ROS production among cells within the asserts basis. The whole protocol, from bissection to sapturing of images by confocal increasings can be completed within 2 to 3 hours; and it can be adapted for use in virtually any Drodophila blooks.

#### Introduction:

All serobic organisms depend on molecular oxygen for survival During serobic energy metabolism, electrons are transported through a series of electron carriers in the introduction to generate an electronistic force which is harmessed to synthesize ATP, the final acceptor of electronis, molecular oxygen, is nativated to firm nate? However, what might appear as a conterfective method of synthesizing ATP is thought with problems as a good proportion of the molecular oxygen escapes complete reduction, and becomes partially reduced to form a hand of highly nextine metabolities of oxygen, codectively referred to as reactive oxygen goods (RDS). While there are summanus encloperious and oxogenius starties of RDS, over 80% of RDS is produced in the introduction.

Direct imaging of ROS in biological samples has proven to be extramely challenging. ROS are by nature very reactive molecules and are therefore extramely unstable, making it impossible to image them directly. Thus detection of ROS levels has relied largely on detecting end products — either by chemisuminecourse or by fluorescorce — that are formed when specific compounds result with ROS 3.4.

One of the techniques for detecting intracellular ROS, particularly hydrogen percode depends on oxidation of the non-fluoreocent autotrate 2.7 distriction/concess (H2DCF) to a given fluoreocent autotrate <sup>1</sup> As cell inventigates are permitted by a fluoreocent autotrate and a result of detection by intracellular esterators. They become trapped intracellularly, Depending on the nature of the sample used and the question being asked, the cale of costation may be monitored by a fluorineter, fluoreocence microscopy or the fluor cytometry. However, Nee other dyes for ROS detection, a number of consums hove been resisted in connection with the techniques for instance, it may be encepted that even after hydrolysis by intracellular expresses, the coddood product is capable of leasing out of acres cell types. If in addition, the dye can be conduced by a host of ROS species such as natic code, percognitite anone, and even organic hydrogenoroides. <sup>13 to</sup> Notably, even in cases where RODCF is oxidized by made opening the exaction is significantly accelerated by the presence of perciticates. <sup>15</sup> In yet another report, it was shown that oxidation of H2DCF depended on the concentration of glutathions. <sup>17</sup> Thus, it has been suggested that instead of serving as a specific period increased ROS production. H2DCF is pertagally an indicator of the degree of preferred contributions.

Chydroetvillum (DHE), by virtue of its ability to theely permeate cell membranes in used extensively to monitor superviside production <sup>12-13</sup>. It had long been postulated that DHE upon reaction with superviside amons forms a nex fluorecent product (obviousn) which internatates with DNA <sup>15-16</sup> flowever more recent studies have suggested that the product is actually 2-bydrosysthiciam <sup>17</sup>. DHE is parhaps the most specific and least professionable dye, as it detects especially supercorde radicals, is retained well by cells, and may even vibrate and fluotion. <sup>18-16</sup>

We describe herein a detailed protocol for monitoring ROS production in vivo and in several different tissues, using too fluorescent dives (i.e. H2DCF and DHE).

#### Figures at a glance

BROWSE BY SUBJECT

All protocols (33.91)

Protocol Exchange only

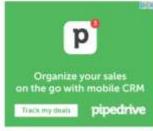

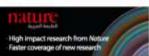

#### Science jobs from naturejobs

Team Luader in Drug Discovery Biology Institute of Cancer Research (ICR)

#### Post Duc Fellow - Structural Biology and Drug Discovery

The H Lee World Cancer

#### Lead Biologist & Project Manager - Drag Discovery (Neuroscience)

Medicinal Chemistry, Organic Chemistry and Chemical Biology

Memoral Stoat Kettering Carcer Center (MSK)

Principal Institute Research Scientist - Drug Discovery, Biology & Translation The University of Texas MD Anderson Cancer

Post a free job o

More science Jobs -

#### Science events from natureevents.

RICT 2018 - 54th International Conference on Medicinal Chemistry - "Interfacing Chemical Biology and Drup Discovery" July A 2018 - July 6, 2018

Place de Bordeaux, Stranbourg, France

Evolutionary Biology and Ecology of Cancer June 4, 2018 - June 8, 2018 Hinston, United Kingdom

#### Next Gen fremunulogy

February 11, 2018 : February 14, 2018 234 Herzt Street, 7610001 : Rehovot, tersel

#### Advances in Chemical Biology January 30, 2018 - January 31, 2018 Theodor-Heuss-Alles 25, Frankfut, Germany

Keystone Symposia: Cancer Epigenotics - New Mechanisms, New Trerspies

#### **SPRINGER NATURE** Experiments

- Launched Oct. 2017
- Advanced searching platform spanning the entire Springer Nature Protocols & Methods Portfolio
- Searching/browsing content is free;
   licenses are required for full-text access

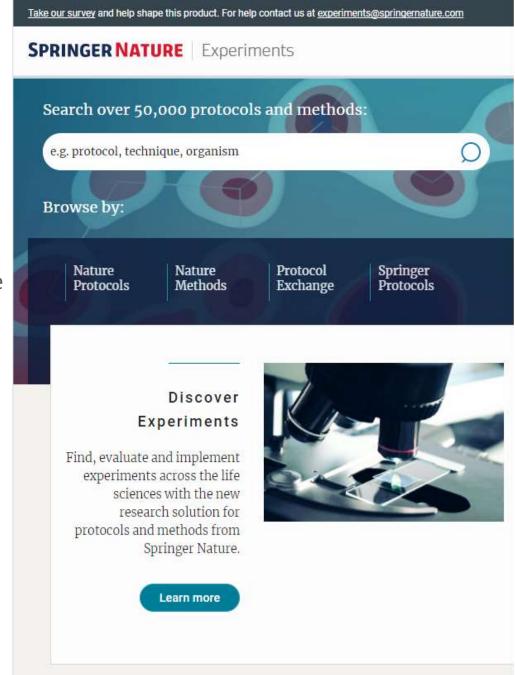

#### Finding the Appropriate Scientific Protocol is Very Inefficient

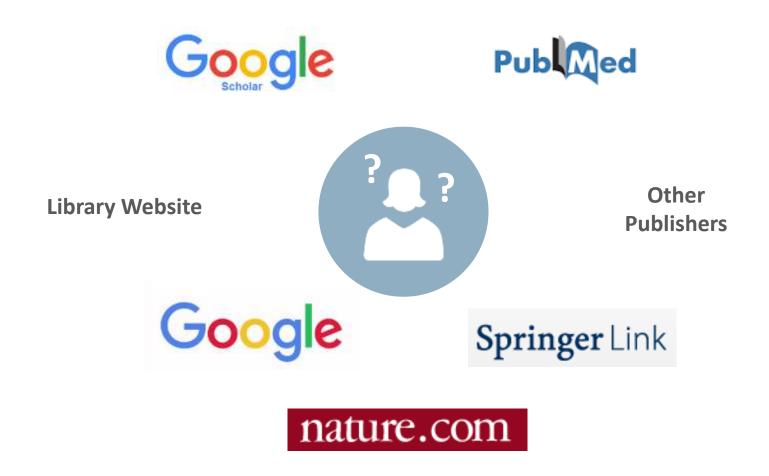

# What do Researchers Struggle with When Looking for Protocols & Methods and How Can Experiments Help?

Aggregated search of SN Protocols and **Finding** Methods content - over 56 000 articles! protocols Q one search... and Dedicated filters, optimized search and methods intelligent article indexing Extract relevant information for at-aglance evaluation of the search results -**Evaluating Search Page** if they are relevant Overview of the article's key information - Landing Page

# SPRINGER NATURE | Experiments | Advanced Search

- Sophisticated search filters to narrow down results (publication year, video, technique, article type, article source)
- Sort results by relevance, publication time, citations, downloads
- More search concepts being developed (e.g., for cell lines, organisms, equipment & reagents)

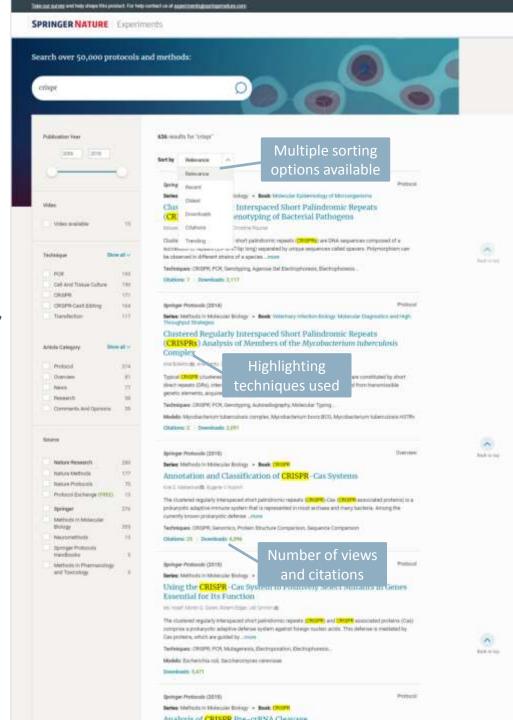

# **SPRINGER NATURE** | Experiments Article Evaluation Page

Gives key information for evaluation and comparison of protocols and methods

- Abstract and references
- Keywords (supplied by the author & extracted by us)
- Citation history and last 3 citations: gives the user confidence that the protocol is being successfully used in other research projects
- Article history: are there updates, older versions, corrections?
- Figures and Videos

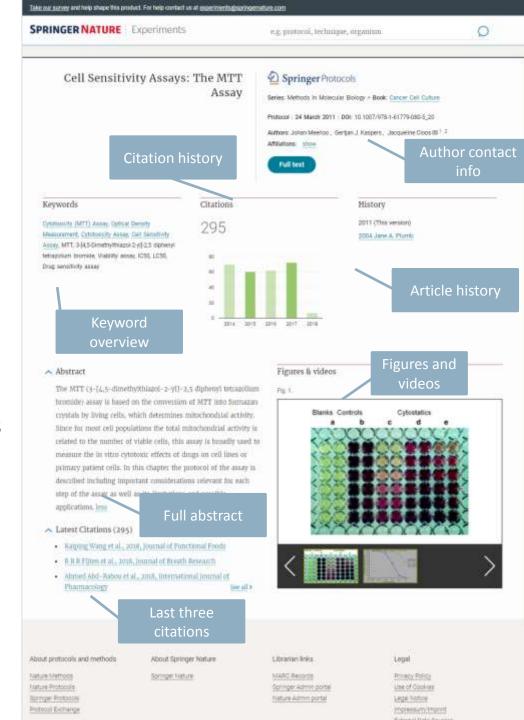

#### **Key Benefits of SN Protocols and Methods Portfolio**

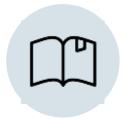

Access the **largest** and most comprehensive collection of protocols & methods

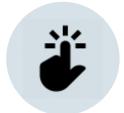

**Easily** search and browse through the entire portfolio with *Experiments* 

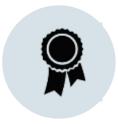

Oldest and **most prestigious** books and journals in the protocols and methods field

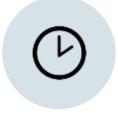

Save valuable time with Experiments advanced filtering and search options

# **Questions?**

## **SPRINGER NATURE**

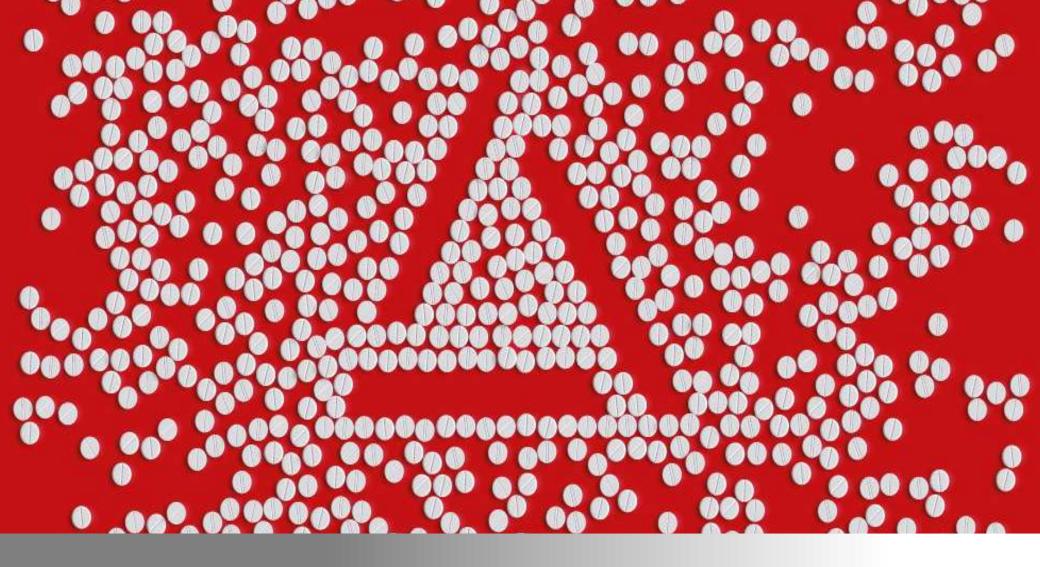

Make Great Discoveries Possible With AdisInsight

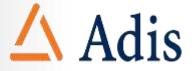

### **AdisInsight For Your Academic Institution**

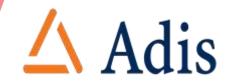

Lecturers Helps users across the health sciences to work more strategically towards achieving their goals Technology Transfer Researchers Library AdisInsi ght **Drug Discovery** Centre Students

### **AdisInsight Delivers**

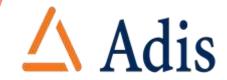

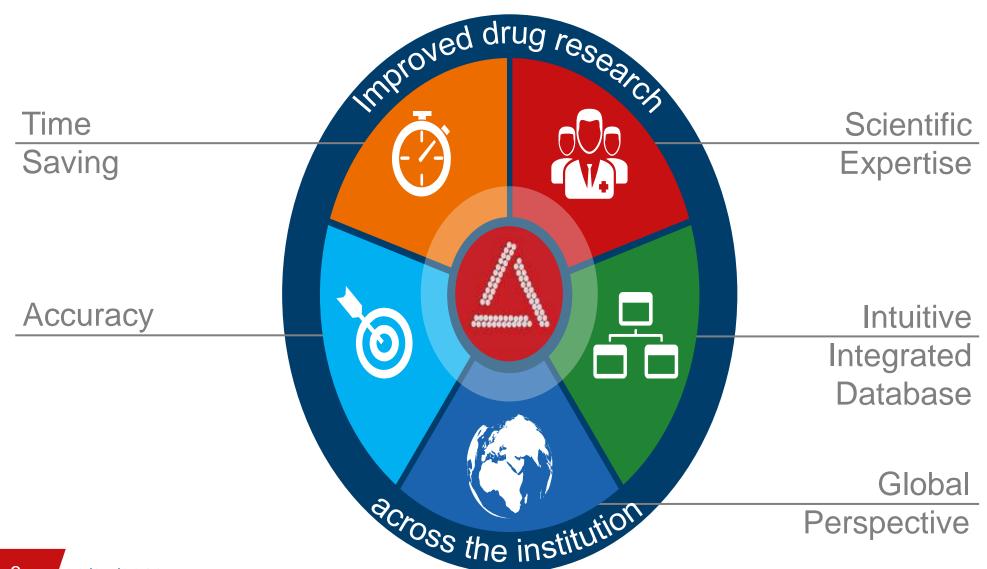

### Knowledge

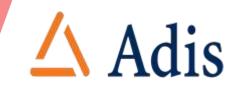

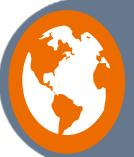

International team

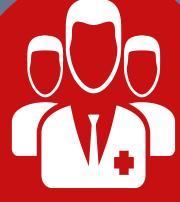

Extensive training and accreditation programme

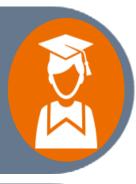

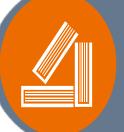

Significant working experience and knowledge

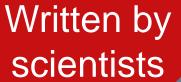

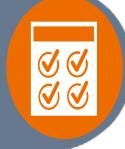

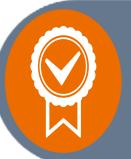

ISO 9001: 2008

Quality Management

Certification

Methodical process creating content

All have degrees in

Life Sciences

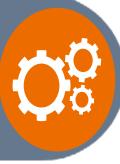

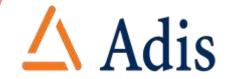

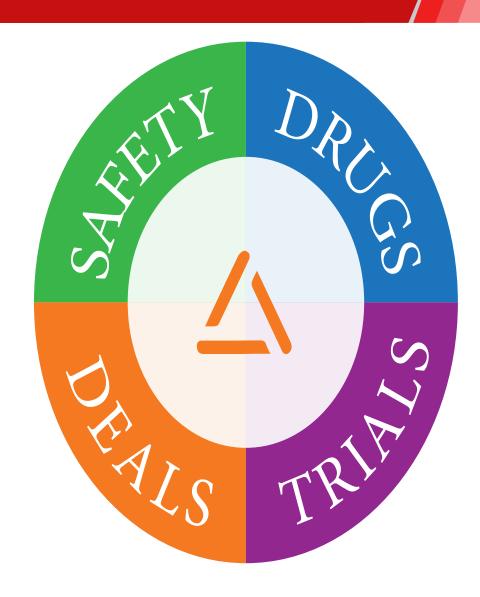

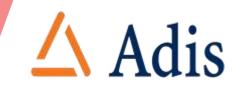

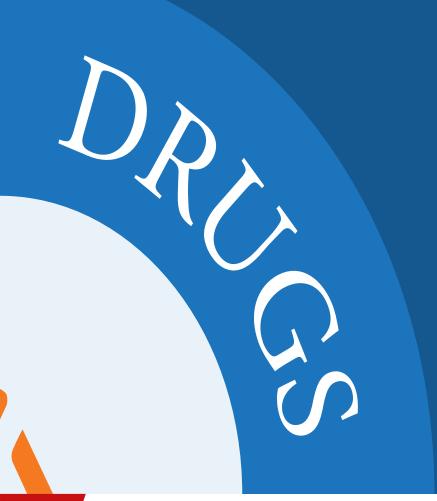

Drug treatments being developed worldwide

How well they work

Who is working on them

How soon they will be available

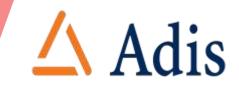

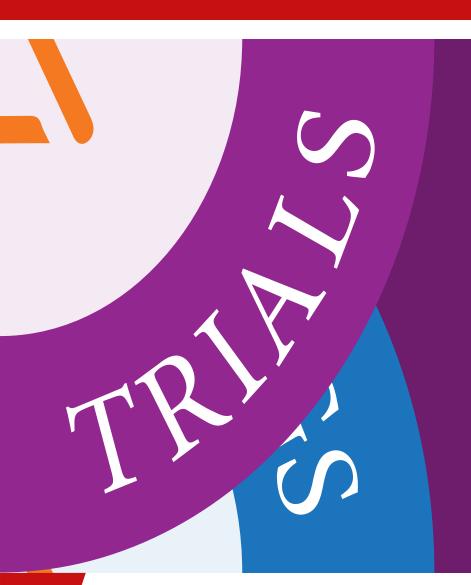

Clinical trials being performed

Study centre and investigator details

Trial design

Outcomes and results

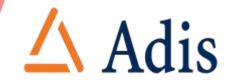

Purchases and acquisitions

Joint ventures

Agreements for licensing, R&D and more

Benchmarking of deal values and terms

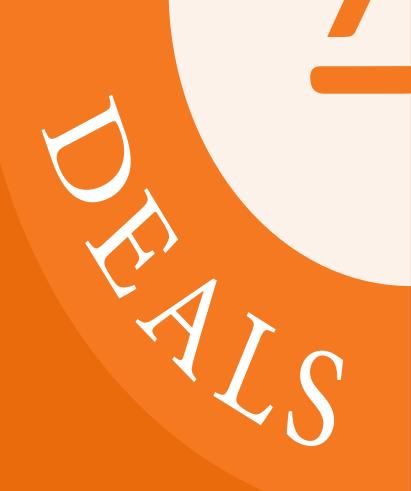

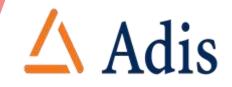

Adverse drug reaction case reports

Drug safety studies

Regulatory news

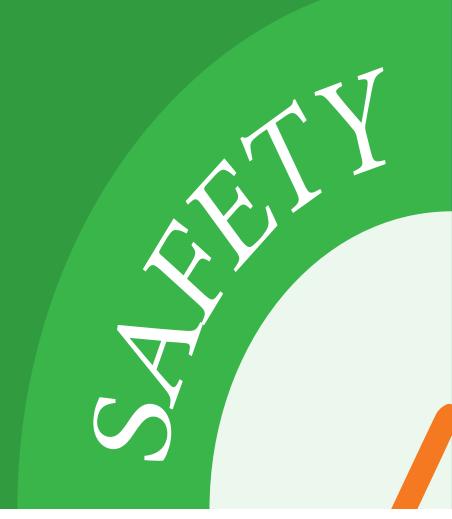

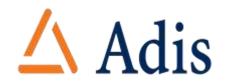

AdisInsight is an easy-to-use platform designed to help you find the information you need

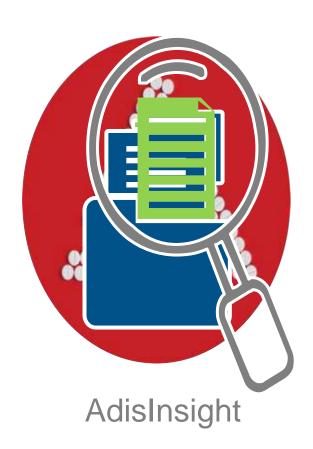

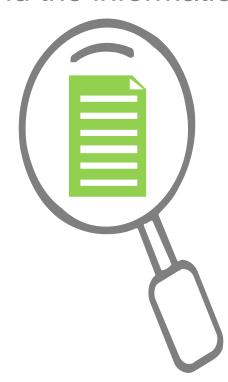

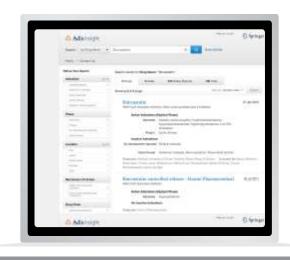

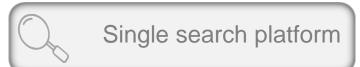

Results across all content sets

## **Global Perspective**

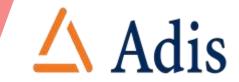

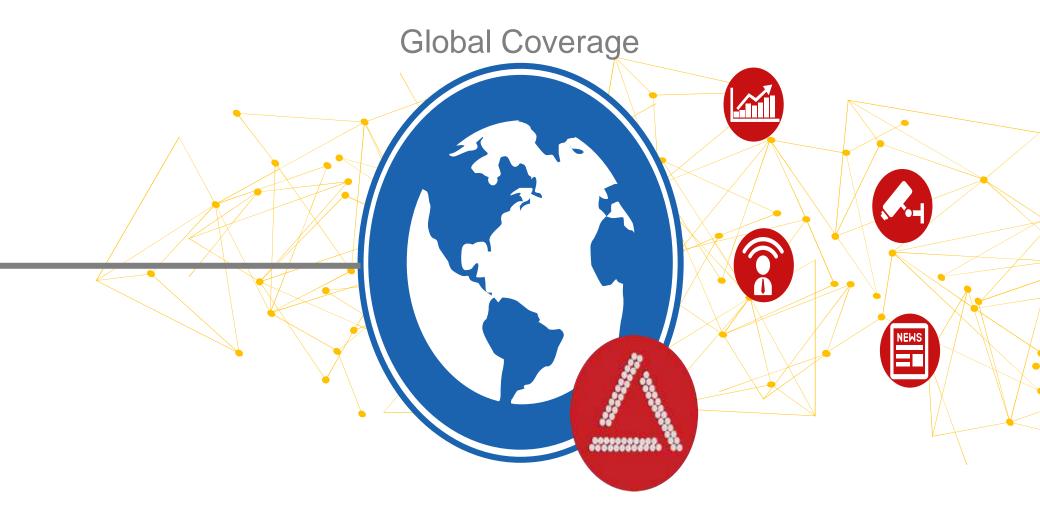

AdisInsight connects your users to the literature

## **Accuracy**

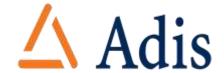

#### **Monitoring**

Continuous monitoring of global sources to check for new data

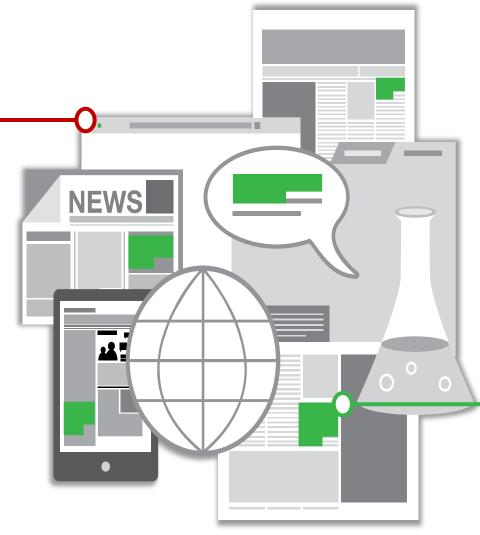

## **Assessing**

New data is reviewed and assessed to extract relevant information, based on its significance and scientific merit

## **Accuracy**

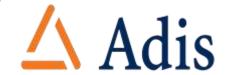

### Categorizing

Detailed indexing is applied to support highly-focused searching

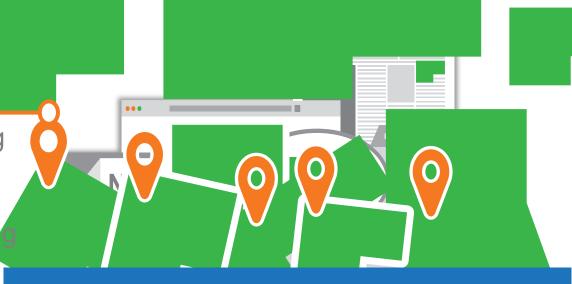

## **Validating**

## versessing

multiple soutses
reviewed and
adjects and to leave the continuous properties and the continuous properties and the continuous

## **Accuracy**

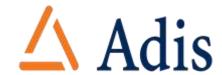

### **Categorizing**

Detailed indexing is applied to support highly-focused searching

## **Expert Summaries**

Concise narratives tell the story using the most compelling evidence

### **Time Saving**

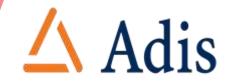

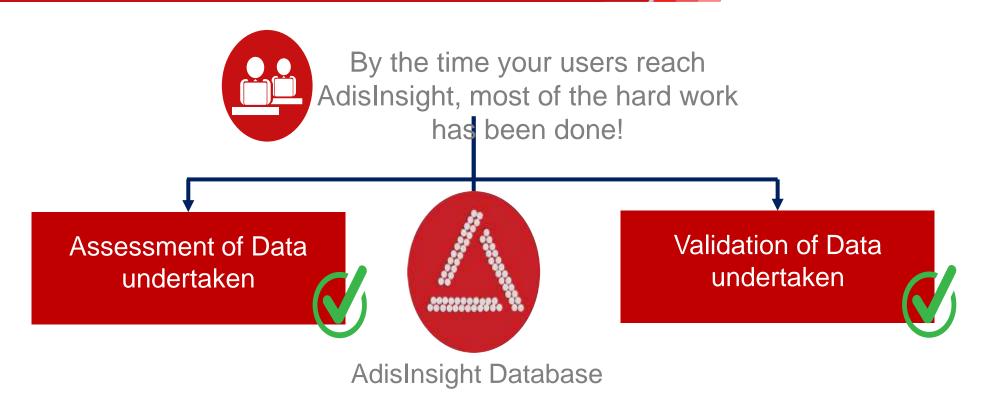

Because we make it easy for them to access the most relevant, accurate information they can...

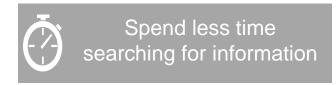

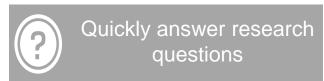

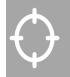

Focus on the most promising areas of research

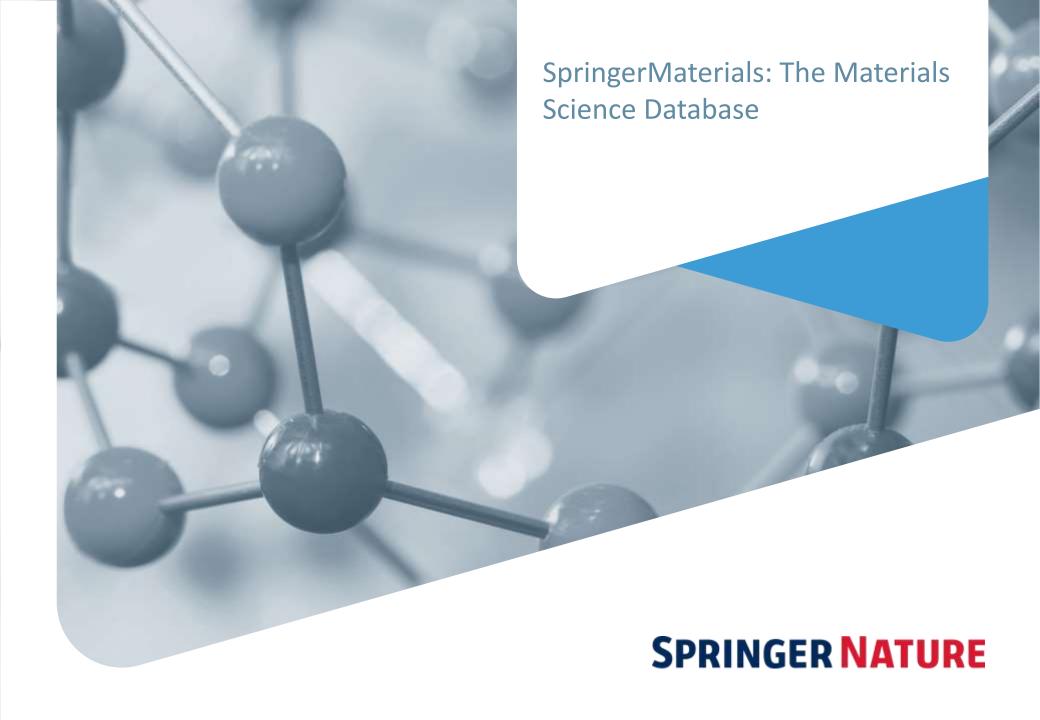

#### What is SpringerMaterials?

#### **SpringerMaterials:** A Curated Database of Material Properties

#### **Major Material Types & Property Classes include**

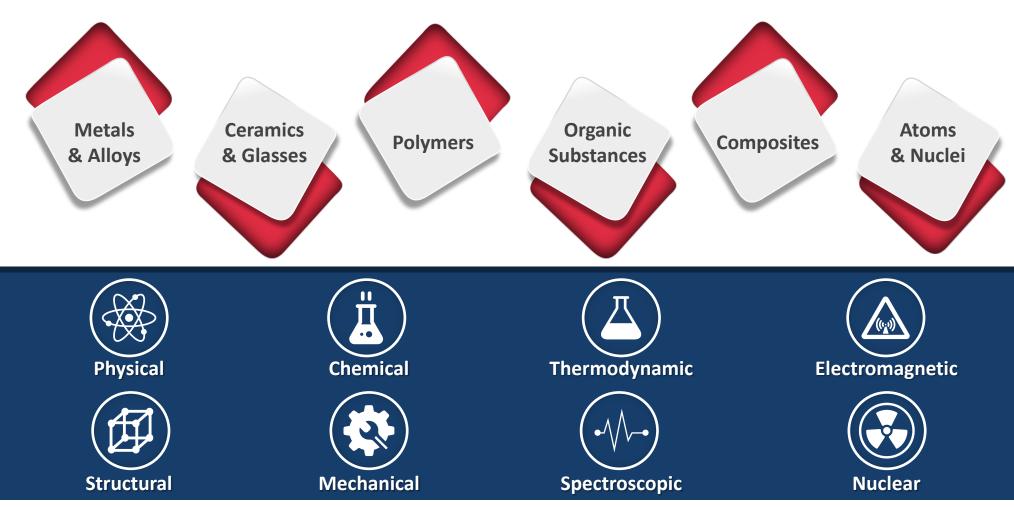

#### SpringerMaterials Content Overview

#### **3,000+** property types, **290,000+** materials, **600,000+** entries, & always growing!

**Data types:** Phase diagrams, Crystal Structures, Data Tables, Material Profiles, Graphs, etc.

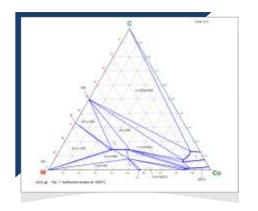

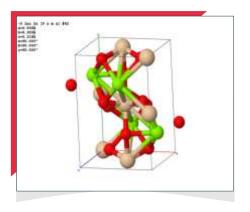

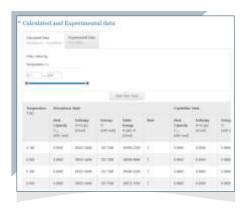

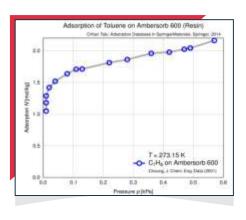

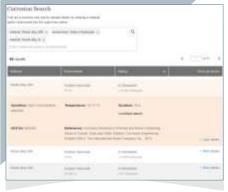

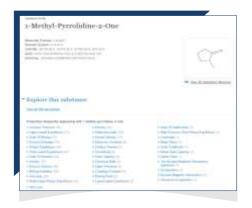

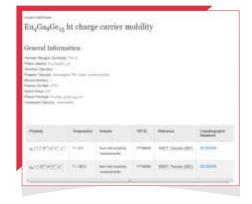

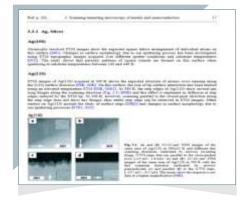

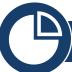

#### SpringerMaterials Users: A (Small) Selection

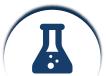

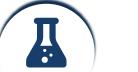

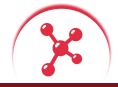

**Engineering** 

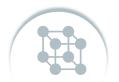

**Physics** 

#### Chemistry

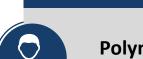

**Polymer Chemist** Polyolefin heat capacities

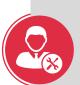

**Mechanical Engineer** Alloy tensile strengths

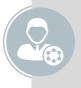

**Spectroscopist** Raman spectra

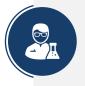

**Surface Scientist** Gas adsorption isotherms

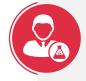

**Chemical Engineer** Thermodynamic data

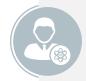

**Nuclear Physicist** Neutron resonance parameters

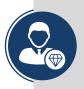

Crystallographer Crystal structures & atomic positions

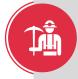

Metallurgist Alloy corrosion data

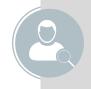

Researcher Doped metal band gaps

**Condensed Matter** 

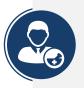

**Analytical Chemist** NMR spectral data

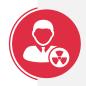

**Nuclear Engineer** Radiation shielding data

SPRINGER NATURE

#### SpringerMaterials: Building a Modern Database

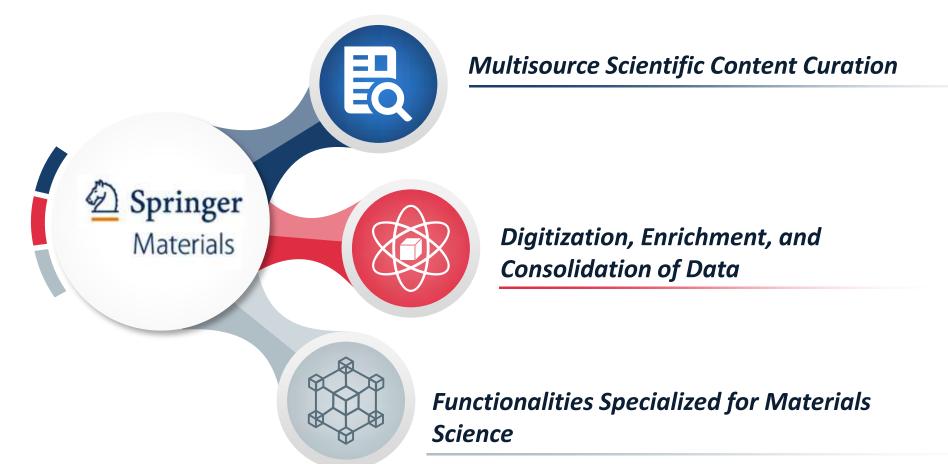

**Data sources:** Classic Landolt-Börnstein series, MSI Eureka, Linus Pauling Files – Inorganic Solid Phases, Polymer Thermodynamics Database (ATHAS), Dortmund Databank of Separation Technology, Springer Handbooks (e.g., VDI Heat Atlas), Adsorption Database, NIST Corrosion Database, SpringerMaterials Fundamentals Handbooks

#### Coverage of Key Materials Science Topics

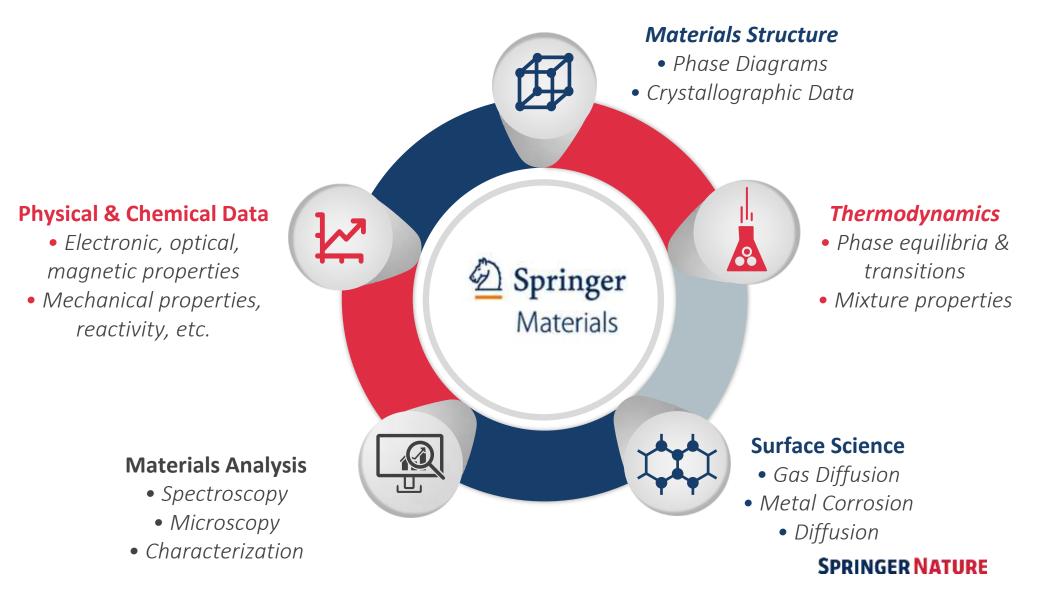

#### Typical SpringerMaterials Content at a Glance

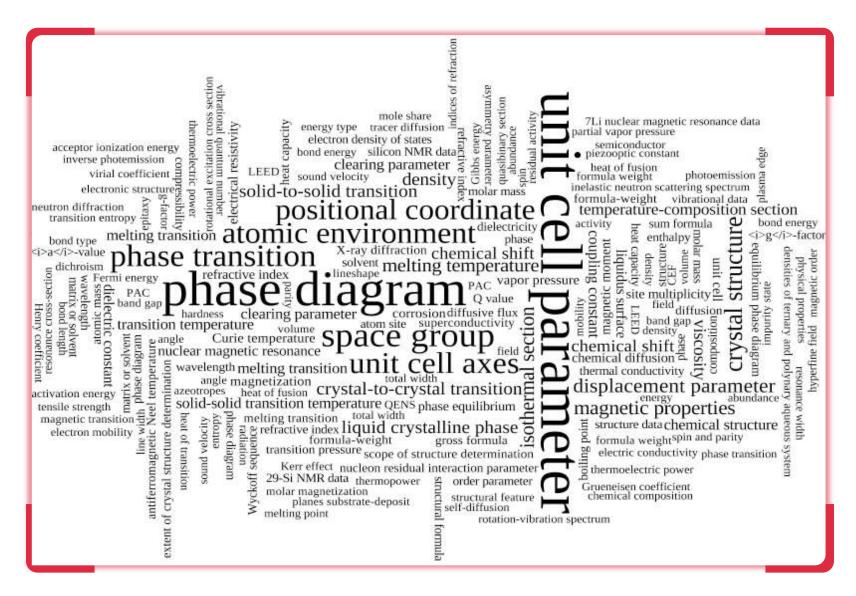

# SpringerMaterials Functionality Overview

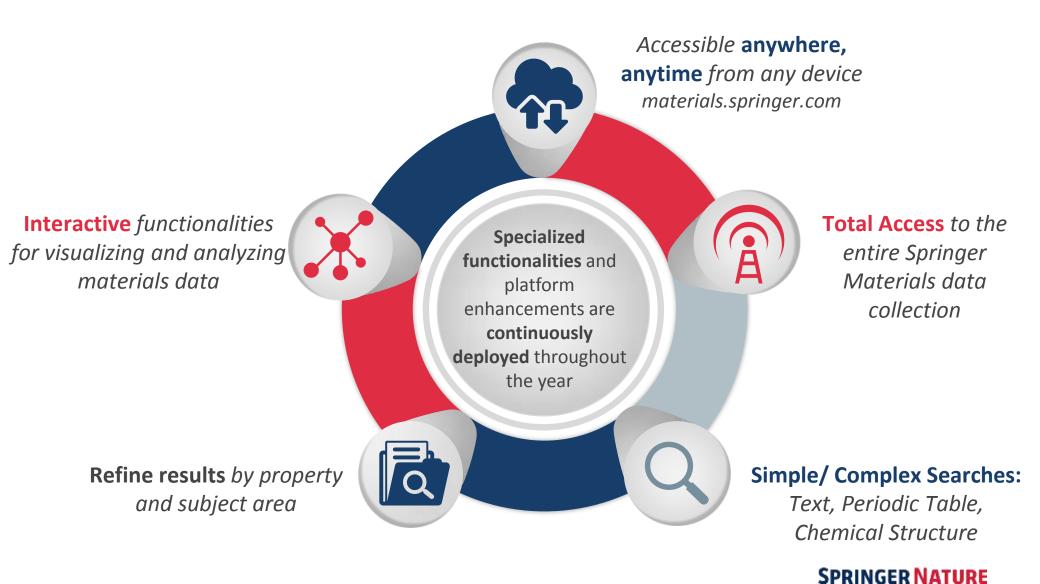

#### **Features:**

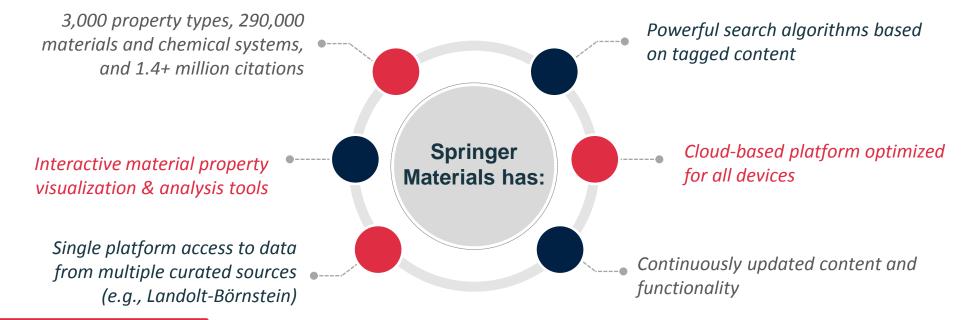

#### **Research Benefits:**

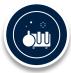

Regular updates reflect progress in each field

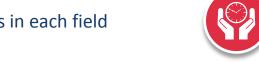

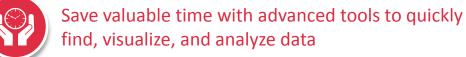

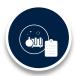

Data curation by experts: content is accurate & reliable

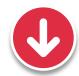

No installation needed; anywhere access. Easily download & export data in multiple formats

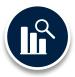

Aggregated data for comparison, analysis & content discovery across disciplines

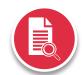

Intuitive search functions - text, elemental component, chemical structure; easily sort & refine results

SPRINGER NATURE

#### Part of **SPRINGER NATURE**

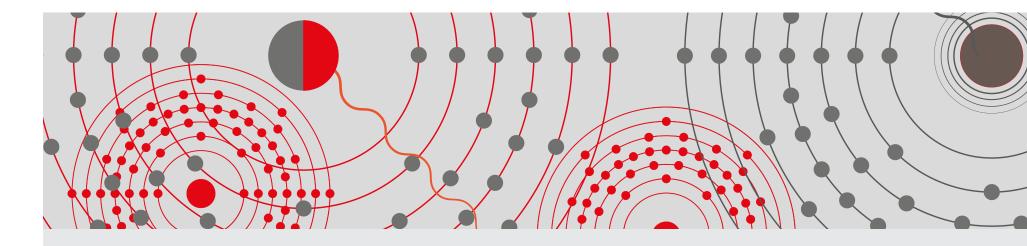

# Nano

a Nature Research Solution

natureresearch

# Agenda

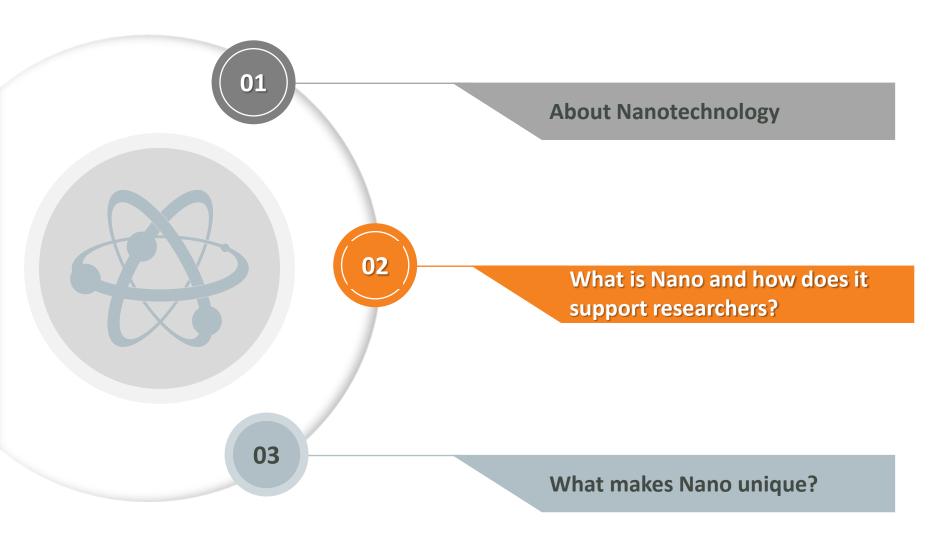

### Nanoscience & technology – quick intro

• Nanoscience & technology is the understanding and control of matter at the nanometer scale where unique phenomena enable novel applications.

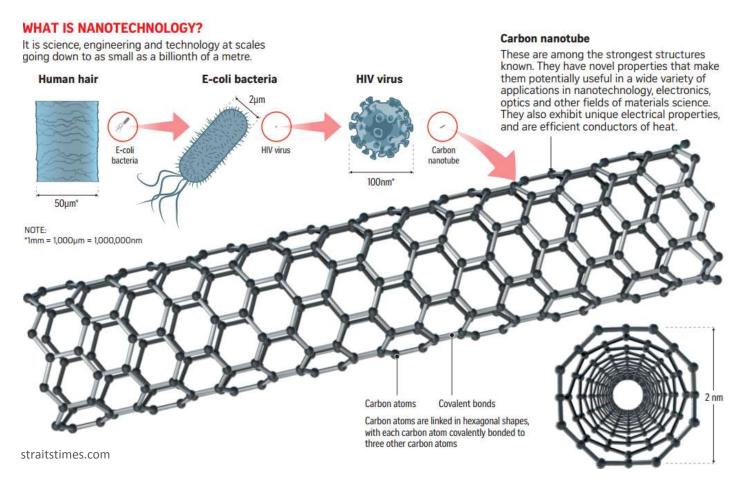

### Nanoscience & technology – quick intro

• Nanoscience & technology is the understanding and control of matter at the nanometer scale where unique phenomena enable novel applications.

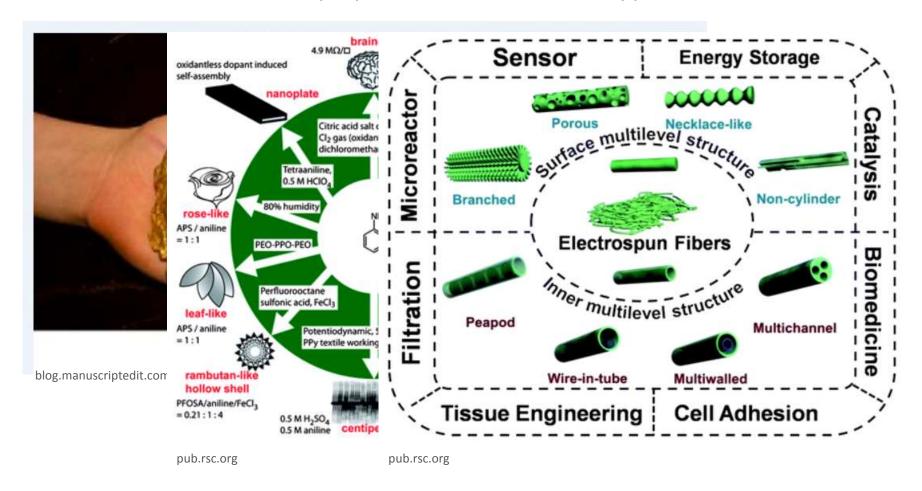

### Nanoscience & technology – quick intro

• It **impacts a vast range of fields**, including chemistry, physics, biology, medicine, energy, IT, transportation and environmental science among many others.

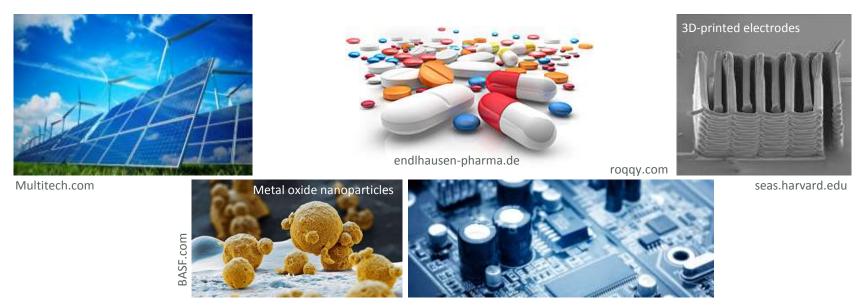

 Its economic impacts have already been realized and is expected to expand and grow through a wide breadth of channels.

#### Different estimates of nanotechnology's economic contribution

| Estimate                                                  | Geographic scope | Definition of nanotechnology                     | Source       |
|-----------------------------------------------------------|------------------|--------------------------------------------------|--------------|
| Revenues of USD 731 billion in 2012                       | Worldwide        | Nano-enabled products                            | Lux Research |
| Market size of USD 26 billion in 2014                     | Worldwide        | Narrow definition of nanotechnology applications | BCC Research |
| Market size of USD 100 billion in 2011                    | Worldwide        | Nanomedicines                                    | BCC Research |
| Market value of final products of USD 300 billion in 2010 | Worldwide        | (unclear)                                        | Roco (2001)  |

# Nanoscience & technology – a booming field

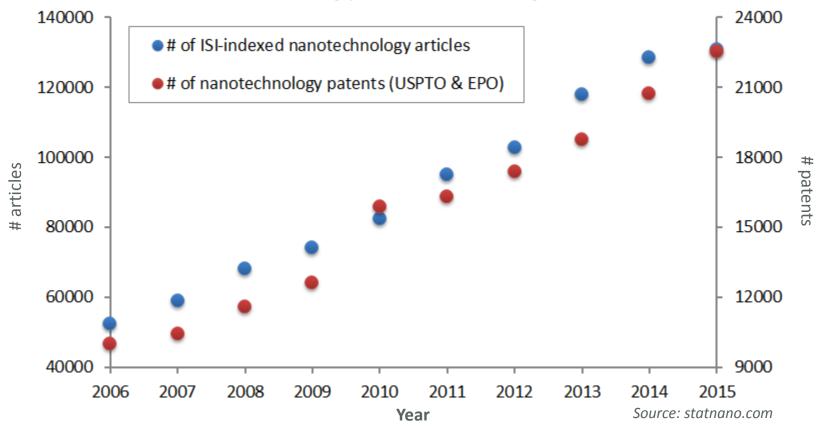

- Vast amount of **information and data scattered** throughout journals and patents require classification, indexing and curation for proper management and effective communication.
- Currently no standardized nomenclature for nanomaterials.

# Major pain points with existing resources

- 1. Large number of irrelevant search results
- 2. Validating relevancy requires access to the original source
- 3. Scattered information for similar nanomaterials/devices

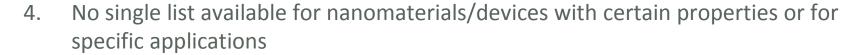

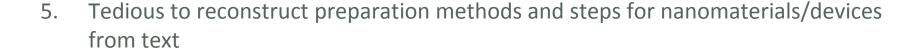

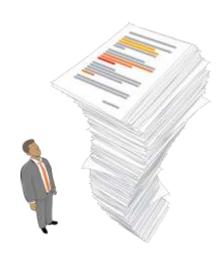

# Nano – made by Nanotechnology experts

**Nano at <u>nano.nature.com</u>** provides highly indexed and structured information related to nanotechnology derived from high-impact journals and patents.

### Nano combines the key features of

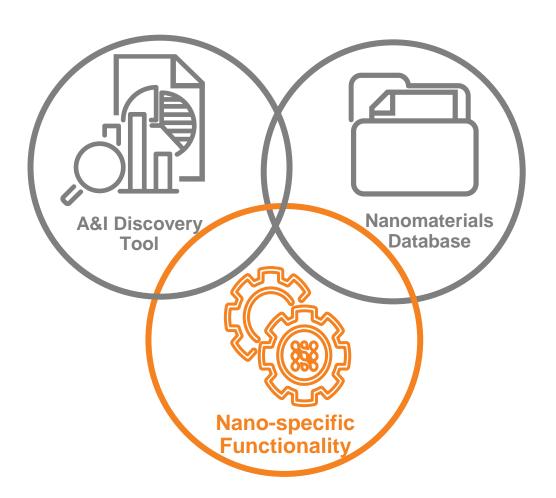

natureresearch

# Nano is a user proven solution

- Early market research based on 218 online survey respondents and 28 in-depth phone interviews gave us the confidence to start this ambitious project. One general feedback is "Building a nanoscience-dedicated discovery tool is a great idea!"
- We have been conducting multiple rounds of user testing to ensure platform functionalities and features serve practical purposes and add values to the users.

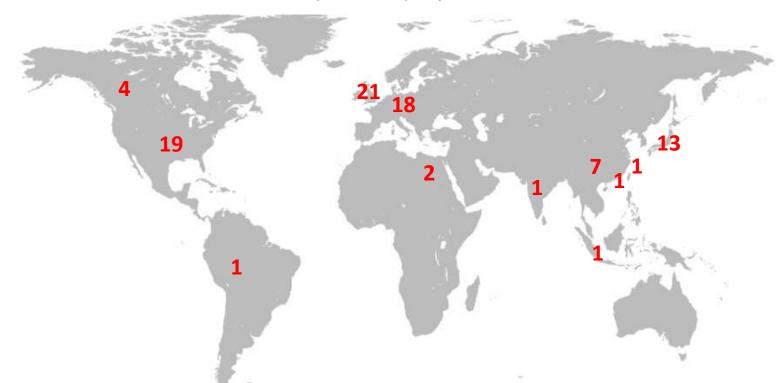

# How Nano helps researchers?

Find nanotechnology information precisely without looking into the full text

Information on similar nanomaterials is compiled into summaries from multiple sources

Preparation steps for nanomaterials can be easily found and visualized

Nanomaterials with specific properties and application can be quickly enlisted

# What makes Nano unique?

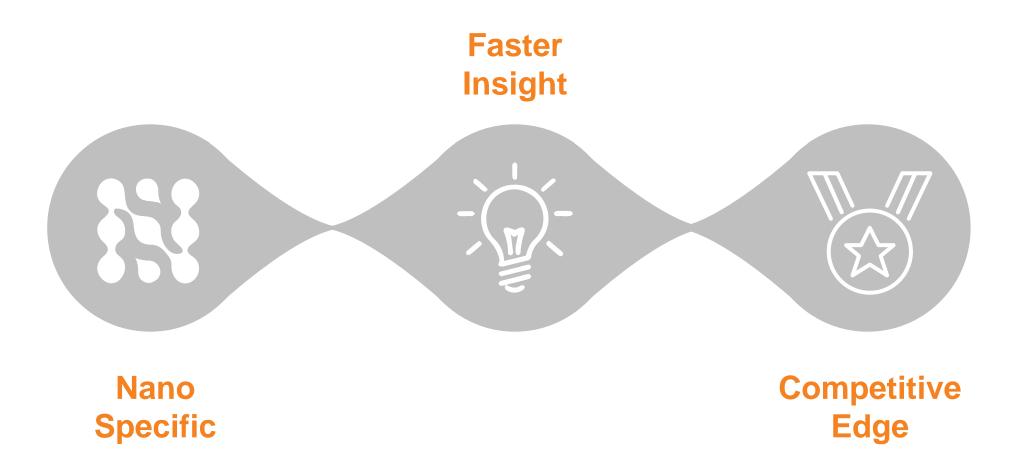

### Nano Specific

The only research solution covering nanomaterials.

There is no similar product on the market.

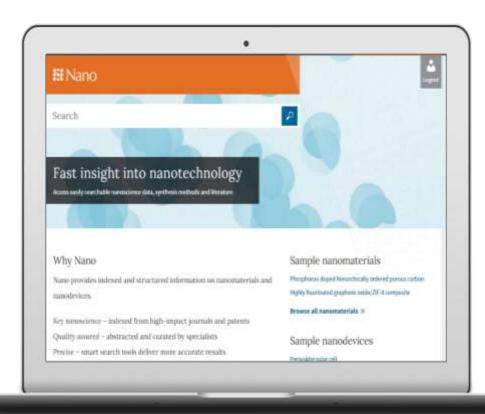

#### Offering unique functionalities

- Curated nanomaterial summaries
- Indexed data from a broad range of multidisciplinary relevant journals
- Search as precise as possible

#### A Profile Includes

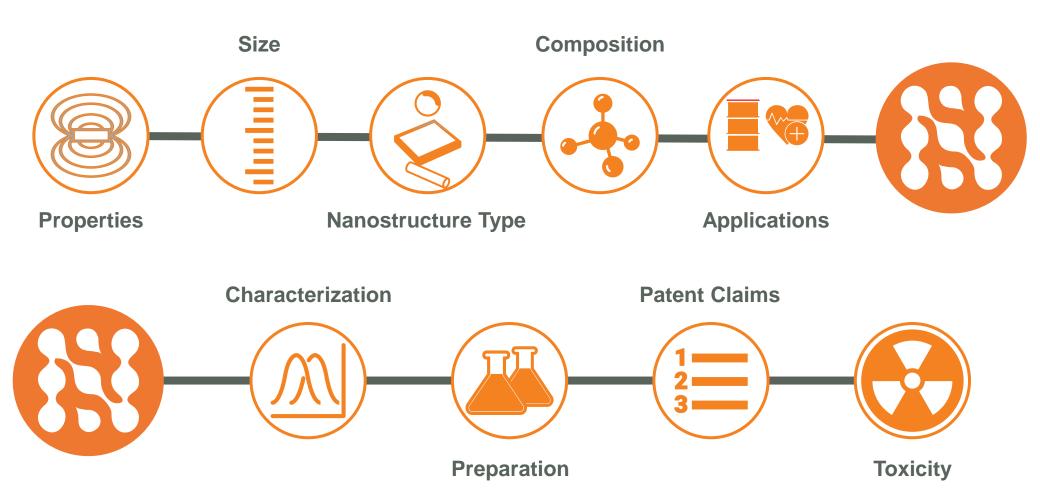

# Faster Insight

#### Centralized nanotech-related articles in one space

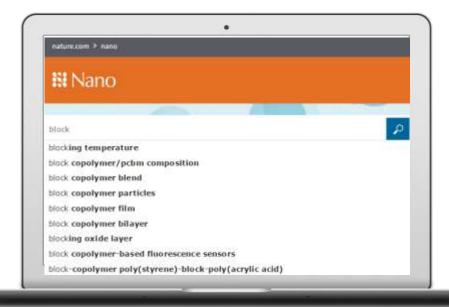

# Curated summaries from top journals worldwide...

- Indexed data from a broad range of relevant journals
- Search as precise as possible
- Curated nanomaterial summaries

# Your Competitive Edge

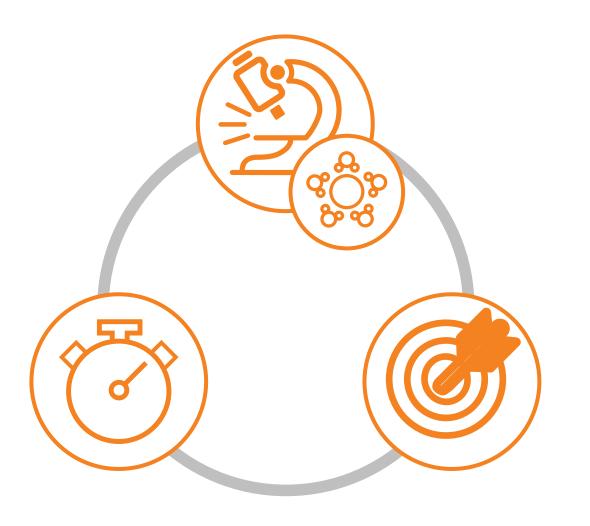

Keep up-to-date with new discoveries

Time saving

**Very** precise

# This is why Nano is unique!

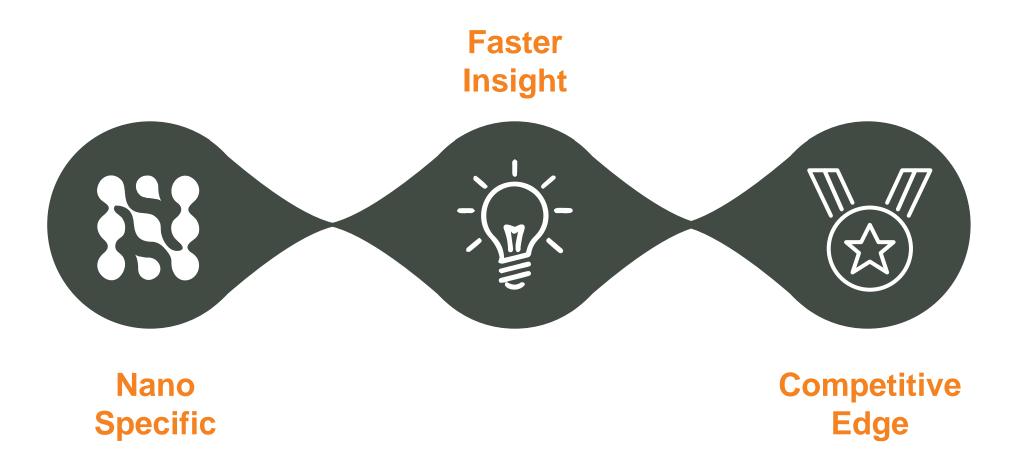

# Thank You!

For more information, visit nano.nature.com.